**B3B33LAR - Laboratoře robotiky**

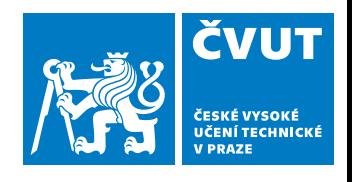

# **Metody zpracování dat z RGB kamery**

**Pavel Krsek**

březen 2024

- ♦ Matematický popis transformací
- ♦ Obraz z kamery a barevný prostor
- ♦ Segmentace a popis oblastí (objektů)

# **Úvodní otázky**

#### **Zkoušeli jste již spusti roobot ?**

- A Ne, zatím jsem se k tomu nedostal
- B Ano, na počítači v laboratoři
- C Ano, nas svém počítači

**Byli jste úspěšní (pokud jste se pokusili) ?**

A Ano

B Částečně

C Ne

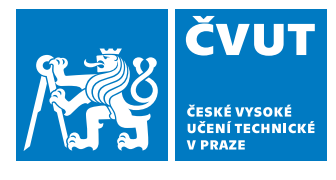

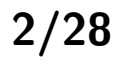

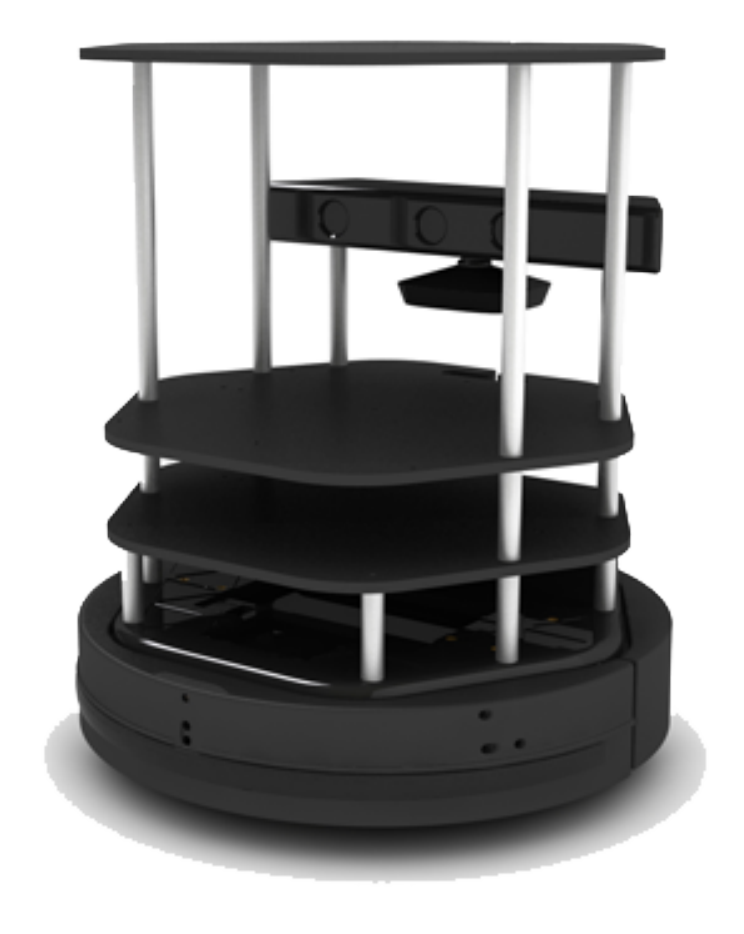

# **Robot a senzory**

#### **Důležité senzory**

- Intel RealSens (Astra)
	- RGB kamera (640x480)
	- 3D hloubková kamera (různé rozlišení)
- ♦ Nárazník v přední části

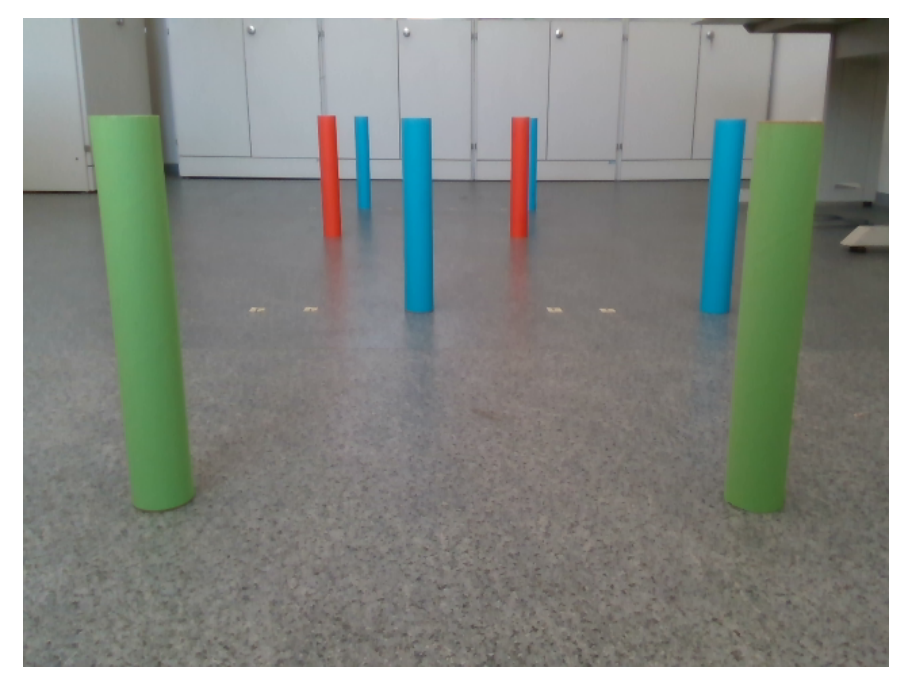

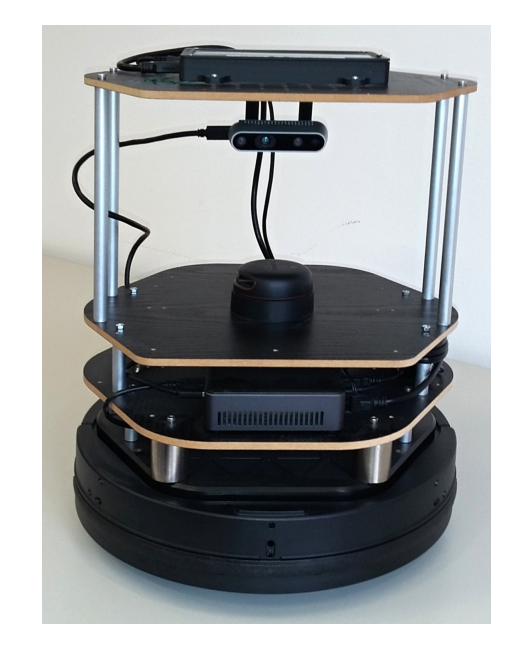

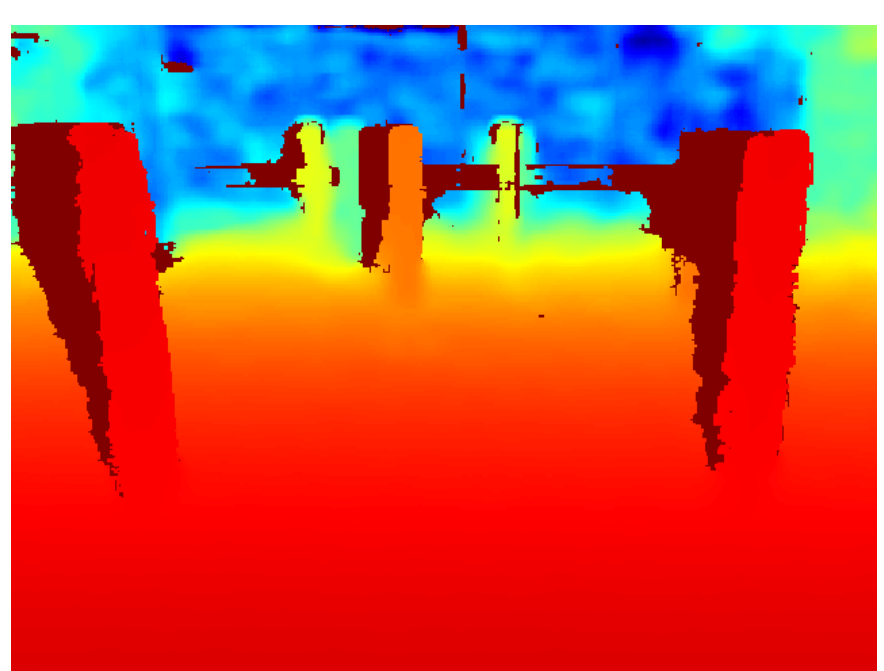

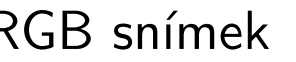

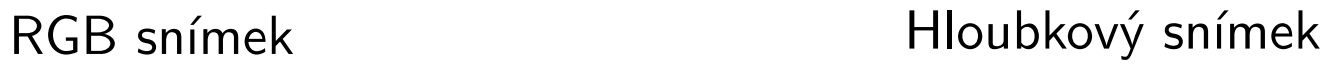

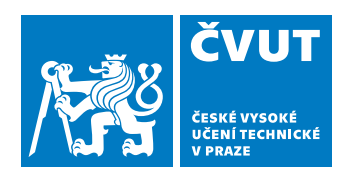

**3/28**

**Užitečná matematika**

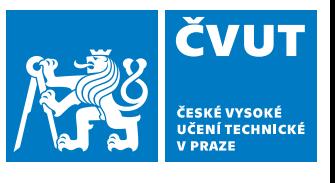

**4/28**

# **Matematické vztahy**

bod, vektor, rovina, transformace, homogenní souřadnice

# **Bod a jeho souřadnice**

### **Eukleidovský prostor (kartézský prostor)** R 2 **,** R 3 **, ortonormální báze**

$$
\mathbb{R}^2
$$

#### **Bod v prostoru**

$$
\mathbf{p} = [x, y] \qquad \mathbf{p} = [x, y, z]
$$

#### **Lineární transformace**

 $x' = ax + by + c$  $y' = dx + ey + f$  $x' = ax + by + cz + d$  $y' = ex + fy + gz + h$  $z' = ix + jy + kz + l$ 

#### **Maticový zápis**

$$
\mathbf{p} = [x, y]^T, \mathbf{p}' = [x', y']^T
$$
\n
$$
\mathbf{p} = [x, y, z]^T, \mathbf{p}' = [x', y', z']^T
$$
\n
$$
\mathbf{R} = \begin{bmatrix} a & b \\ d & e \end{bmatrix}, \mathbf{t} = [c, f]^T
$$
\n
$$
\mathbf{R} = \begin{bmatrix} a & b & c \\ e & f & g \\ i & j & k \end{bmatrix}, \mathbf{t} = [d, h, l]^T
$$

R se nazývá transformační matice a t je translační vektor.

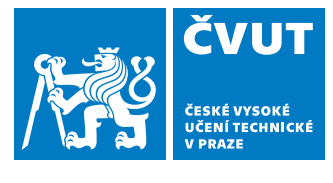

**5/28**

# **Vztah vektorů v** R 3

Máme dvojci vektorů v R 3 : p = [*p*1*, p*2*, p*3], q = [*q*1*, q*2*, q*3]

#### **Vzájemný úhel dvou vektorů - Skalární součin**

Skalární součin:  $\mathbf{p} \cdot \mathbf{q} = p_1 q_1 + p_2 q_2 + p_3 q_3 = ||\mathbf{p}|| ||\mathbf{q}|| \cos \alpha$ 

Úhel vektorů:

#### $\cos \alpha =$  $\mathbf{p} \cdot \mathbf{q}$  $\|\mathbf{p}\|\|\mathbf{q}\|$

**Vektor kolmý na dvojici vektorů - Vektorový součin**

Vektorový součin:

$$
\mathbf{p} \times \mathbf{q} = \mathbf{n} ||\mathbf{p}|| ||\mathbf{q}|| \sin \alpha
$$
  

$$
\mathbf{p} \times \mathbf{q} = \begin{bmatrix} p_2 q_3 - p_3 q_2 \\ p_3 q_1 - p_1 q_3 \\ p_1 q_2 - p_2 q_3 \end{bmatrix} = \begin{bmatrix} 0 & -p_3 & p_1 \\ p_3 & 0 & -p_2 \\ -p_1 & p_2 & 0 \end{bmatrix} \mathbf{q}
$$

Normálový vektor:

$$
\mathbf{n} = \frac{\mathbf{p} \times \mathbf{q}}{\|\mathbf{p}\| \|\mathbf{q}\| \sin \alpha}, \ \|\mathbf{n}\| = 1
$$

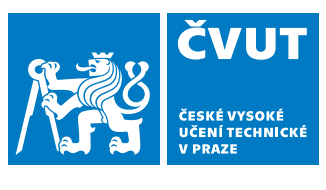

**6/28**

# **Homogenní souřadnice**

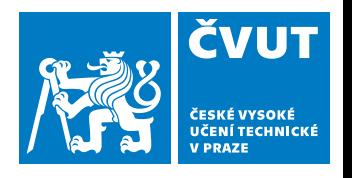

**7/28**

Definice: Uspořádanou n-tici čísel [*h*1*, h*2*, ..., hn*] nazýváme homogenními souřadnicemi bodu  $\mathbf{p} = [p_1, p_2, ..., p_{n-1}]$  v  $\mathbb{R}^{n-1}$  pokud platí že  $h_1/h_n = p_1$ ,  $h_2/h_n = p_2$ , ..., *hn*−1*/h<sup>n</sup>* = *pn*−1, kde *p*<sup>1</sup> až *pn*−<sup>1</sup> jsou kartézské souřadnice bodu p.

**Vlastnosti homogenních souřadnic**

♦ Rozšíření prostoru  $\mathbb{R}^2 \Rightarrow \mathbb{R}^3$  resp.  $\mathbb{R}^3 \Rightarrow \mathbb{R}^4$ 

♦ Popis bodu není jednoznačný:  $\mathbf{p}_H = [h_1, h_2, ..., h_n] \sim \lambda[h_1, h_2, ..., h_n], \lambda \neq 0$ 

♦ Převod z/do homogenních souřadnic

$$
\mathbb{R}^{2} \qquad \mathbb{R}^{3}
$$
\n
$$
\mathbf{p} = [u, v] \Rightarrow \mathbf{p}_{H} = [u, v, 1] \qquad \mathbf{p} = [x, y, z] \Rightarrow \mathbf{p}_{H} = [x, y, z, 1]
$$
\n
$$
\mathbf{p}_{H} = [u, v, w] \Rightarrow \mathbf{p} = [\frac{u}{w}, \frac{v}{w}] \qquad \mathbf{p}_{H} = [x, y, z, w] \Rightarrow \mathbf{p} = [\frac{x}{w}, \frac{y}{w}, \frac{z}{w}]
$$

♦ Lineární transformace souřadnic

$$
\mathbb{R}^2: \quad \mathbf{p}'_H = \mathbf{P}^{3 \times 3} \mathbf{p}_H \qquad \mathbb{R}^3: \quad \mathbf{p}'_H = \mathbf{P}^{4 \times 4} \mathbf{p}_H
$$

# **Transformace souřadnic**

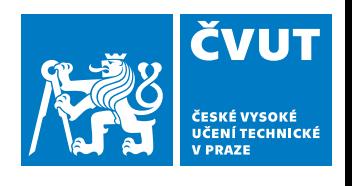

**Euklidova (rigid) transformace souřadnic**

$$
\mathbf{p}'_H = \left[ \begin{array}{cc} \mathbf{R} & \mathbf{t} \\ \mathbf{0}^T & 1 \end{array} \right] \mathbf{p}_H, \quad \mathbf{H} = \left[ \begin{array}{cc} \mathbf{R} & \mathbf{t} \\ \mathbf{0}^T & 1 \end{array} \right]
$$

kde  $R$  je rotační matice

Maticový zápis v homogenních a kartézských souřadnicích

 $\mathbf{p}'_H = \mathbf{H} \mathbf{p}_H$  p  $\theta' = \mathbf{R} \, \, \mathbf{p} + \mathbf{t}$ 

Opačná (inverzní) transformace

$$
\mathbf{p}_H = \mathbf{H}^{-1} \mathbf{p}'_H \qquad \qquad \mathbf{p} = \mathbf{R}^T (\mathbf{p}' - \mathbf{t})
$$

#### **Afinní a projektivní transformace**

$$
\mathbf{p}'_H = \left[ \begin{array}{cc} \mathbf{A} & \mathbf{t} \\ \mathbf{0}^T & 1 \end{array} \right] \mathbf{p}_H \qquad \qquad \mathbf{a} \qquad \qquad \mathbf{p}'_H = \left[ \begin{array}{cc} \mathbf{A} & \mathbf{t} \\ \mathbf{v}^T & v \end{array} \right] \mathbf{p}_H
$$

# **Přímka a rovina**

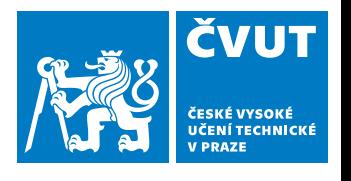

**9/28**

 $\mathbb{R}^2$  – přímka $\mathbb{R}$ 

 $3$  - rovina

#### **Parametrické vyjádření (parametry** *s***,** *t***)**

- $u = u_0 + a_1s$  $v = v_0 + a_2s$  $x = x_0 + a_1s + b_1t$  $y = y_0 + a_2s + b_2t$  $z = z_0 + a_3s + b_3t$ 
	- $p = p_0 + as$  p =  $p_0 + as + bt$

#### **Obecná rovnice (maticově v homogenních souřadnicích)**

 $ax + by + c = 0$   $ax + by + cz + d = 0$  $A{\bf p}_H = {\bf 0}$ , kde  ${\bf A} = [a, b, c]$   $A{\bf p}_H = {\bf 0}$ , kde  ${\bf A} = [a, b, c, d]$ 

**Normála** n

 $\mathbf{n}=[a,b]/% \mathbf{n}$ √  $a^2 + b$  $\mathbf{n} = [a, b, c] / \sqrt{a^2 + b^2 + c^2}$  $\overline{2}$ 

**Vzdálenost** ∆ **bodu** p<sup>1</sup>

$$
\Delta = \frac{|ax_1+by_1+c|}{\sqrt{a^2+b^2}}
$$

$$
\mathbf{n} = \left[ a \; b \; c \right] / \sqrt{a^2 + b^2 + c^2}
$$

$$
\Delta = \frac{|ax_1 + by_1 + cz_1 + d|}{\sqrt{a^2 + b^2 + c^2}}
$$

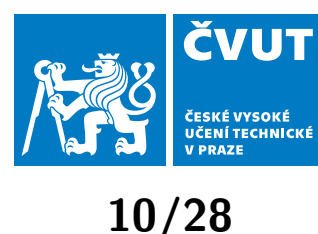

# Přímka v  $\mathbb{R}^3$

#### **Parametrické vyjádření (parametr** *s***)**

 $x = x_0 + a_1s$  $y = y_0 + a_2 s = p = p_0 + a s$  $z = y_0 + a_3s$ 

**Průsečnice dvou rovin (řešení soustavy lineárních rovnic)**

$$
a_1x + b_1y + c_1z + d_1 = 0
$$
  

$$
a_2x + b_2y + c_2z + d_2 = 0
$$

**Řešení soustavy homogenních lineárních rovnic (SVD)**

♦ Soustava rovnice:  ${\bf A}{\bf x}={\bf 0}$ , matice  ${\bf A}$  je známá, hledáme řešení, kde  ${\bf x}\neq 0.$ 

$$
\bullet \text{ SVD dekompozice: } \mathbf{A} = [\mathbf{U}|\mathbf{U}_0]_{m \times m} \left[ \begin{array}{cc} \mathbf{S}_{n \times n} & \mathbf{0} \\ \mathbf{0} & \mathbf{0} \end{array} \right] [\mathbf{V}|\mathbf{V}_0]_{n \times n}^T
$$

- $\blacklozenge$  Vektor  $\mathbf{V}_0$  je pravým singulárním vektorem, který odpovídá nulovému vlastnímu číslu matice A. Potom řešením rovnice je  $\mathbf{x} = \mathbf{V}_0$ .
- $\blacklozenge$  Pokud matice  ${\bf A}$  nemá nulové vlastní číslo a  ${\bf V}_0$  odpovídá nejmenšímu z vlastních čísel, pak je řešením rovnice  $\mathbf{x} = \mathbf{V}_0$ . Toto řešení minimalizuje normu  $\mathbf{A}\mathbf{x}$ .

**Obrazová data**

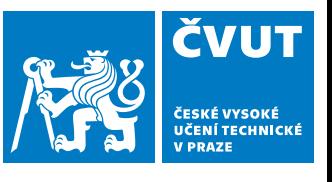

**11/28**

# **Obraz z kamery**

Pořízení obrazu a jeho reprezentace

# **Světlo**

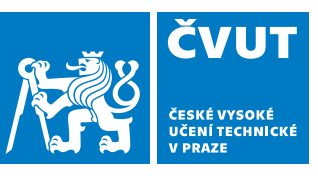

**12/28**

- **Světlo = elektromagnetické záření**
- **Viditelná část spektra: 390 760 nm (390–790 THz)**

**Parametry záření:**

- Vlnová délka (frekvence) záření je detekována kamerou nepřímo.
- ♦ Amplituda (intenzita) je přímo kamerou snímána.
- ♦ Polarizace (příčné vlny) se detekuje pomocí polarizačních filtrů.

♦ Fáze má význam jen pro koherentních světlo/zobrazení (holografie, interferometrie).

vlnová délka uvedena v nanometrech [nm]

# **Formování obrazu**

### **Klasický objektiv**

- ♦ Vzdálenost objektu od scény  $\gg$  ohnisková vzdálenost.
- ♦ Objektiv modelujeme jako tenkou čočku (středové promítání)

#### **Vznik obrazu**

- ♦ Světlo se odráží od povrchu objektu.
- ♦ Odražené světlo promítá objektiv na čip (snímač).
- ♦ Snímač převádí světlo (fotony) na elektrický signál.

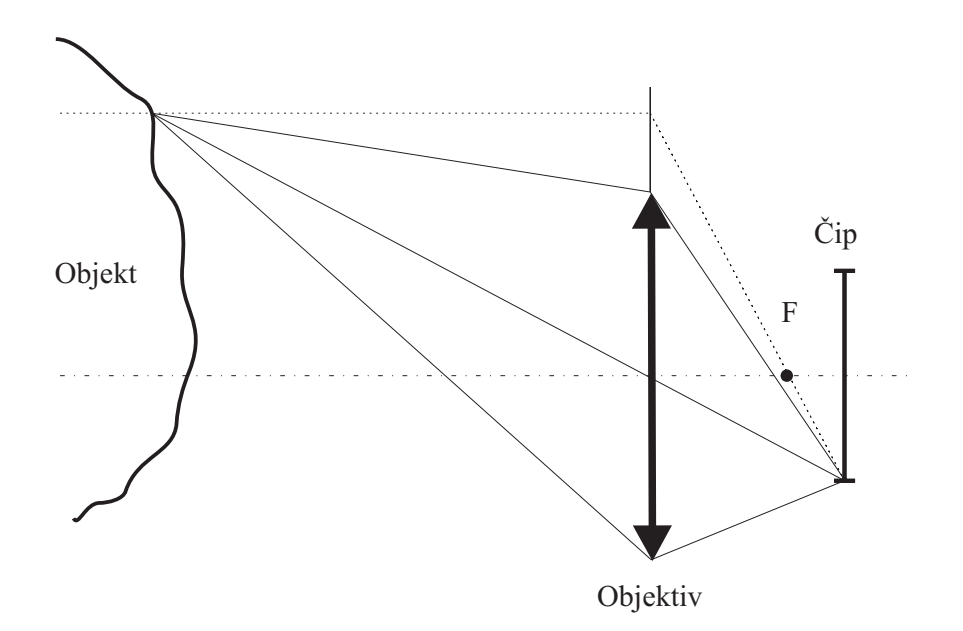

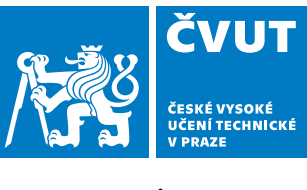

# **Snímač - obrazový senzor**

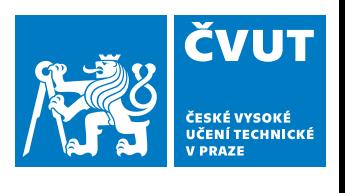

**14/28**

#### **Obvyklá realizace snímače**

- ♦ Snímač se skládá z jednotlivých citlivých buněk - obrazových bodů (pixelů).
- ♦ Dopadající světlo (fotony) se v polovodiči mění na nábojové páry (elektron-díra).
- ♦ Nábojové páry se ve statickém elektrickém poli mění na proudové impulzy.
- ♦ Impulzy jsou po dobu expozice integrovány (nabíjení/vybíjení kondenzátoru).
- ♦ Obrazové body tvoří pravoúhlou síť se stejnými rozestupy v obou směrech.

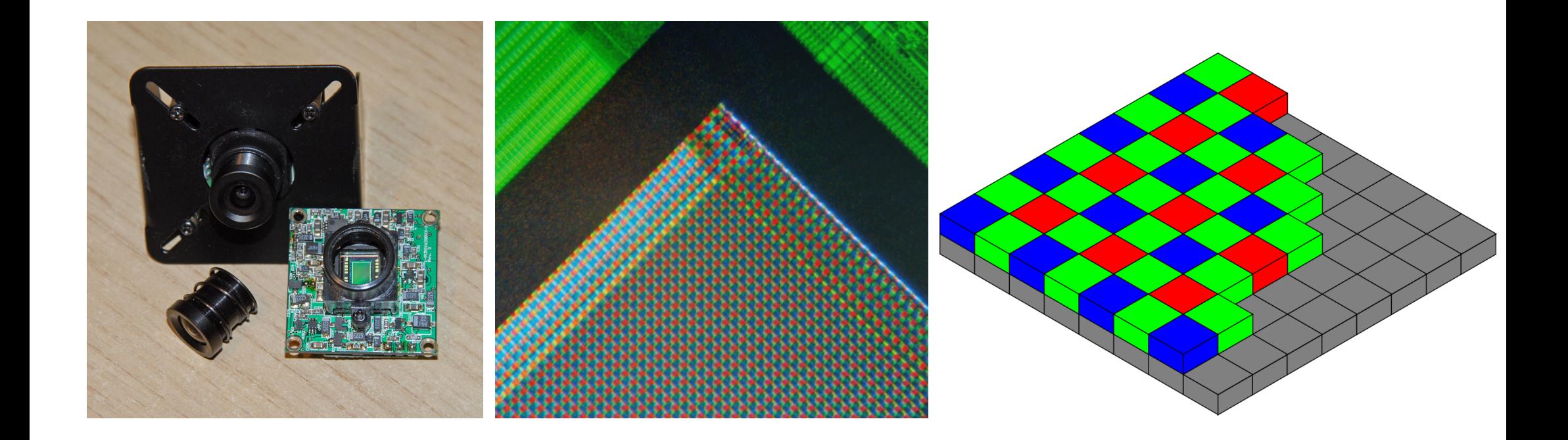

# **Odrazivost povrchu**

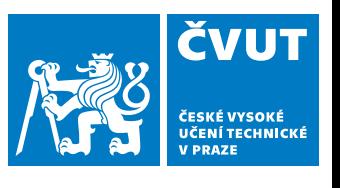

**15/28**

#### **Bidirectional Reflectance Distribution Function (BRDF)**

Obousměrná distribuční funkce odrazu světla

$$
f(\omega_i, \omega_e, \lambda) = \frac{\mathrm{d}L_e(\omega_e, \lambda)}{\mathrm{d}E_i(\omega_i, \lambda)} = \frac{\mathrm{d}L_e(\omega_e, \lambda)}{L_i(\omega_i, \lambda)\cos\Theta_i \mathrm{d}\omega_i}
$$

$$
dL_e(\omega_e, \lambda) = f(\omega_i, \omega_e, \lambda) \cdot L_i(\omega_i, \lambda) \cos \Theta_i d\omega_i
$$

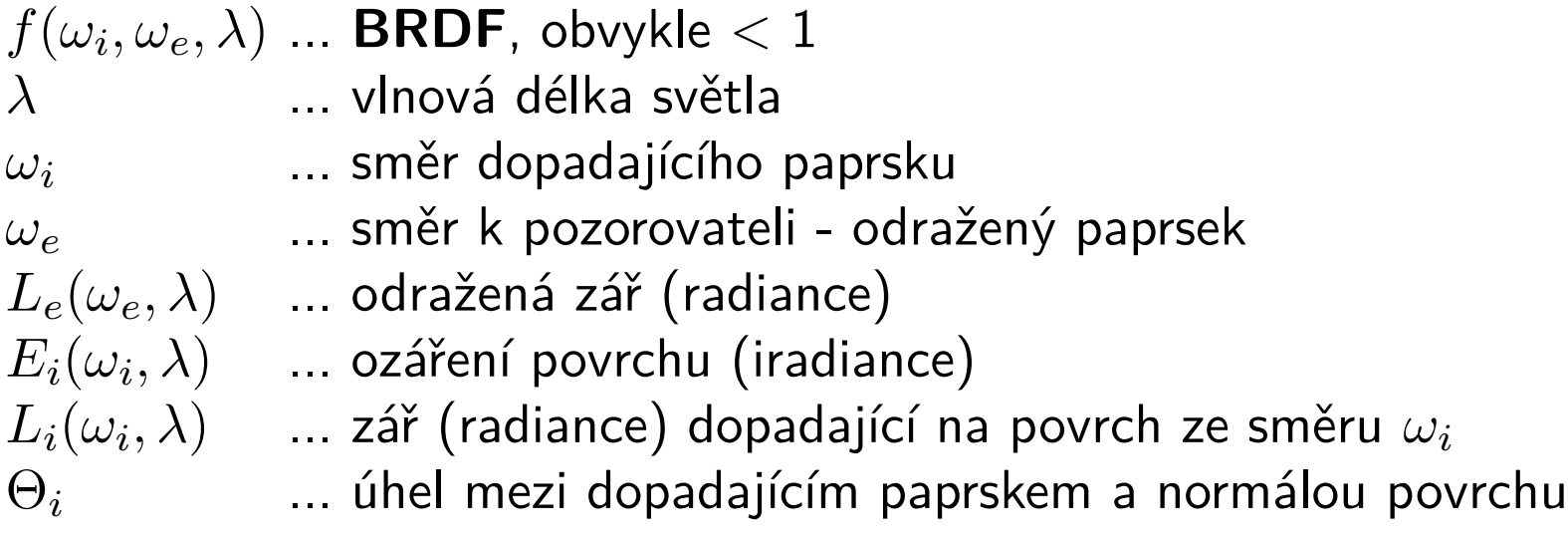

# **Vliv osvětlení na obraz**

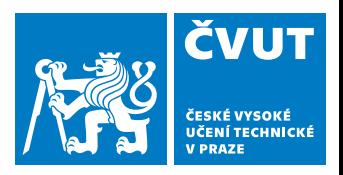

#### **Rubikova kostka**

- ♦ Osvětlení sluncem.
- ♦ Stín zprava osvětlen navíc žárovkou.
- ♦ Různé nastavení vyvážení bílé.

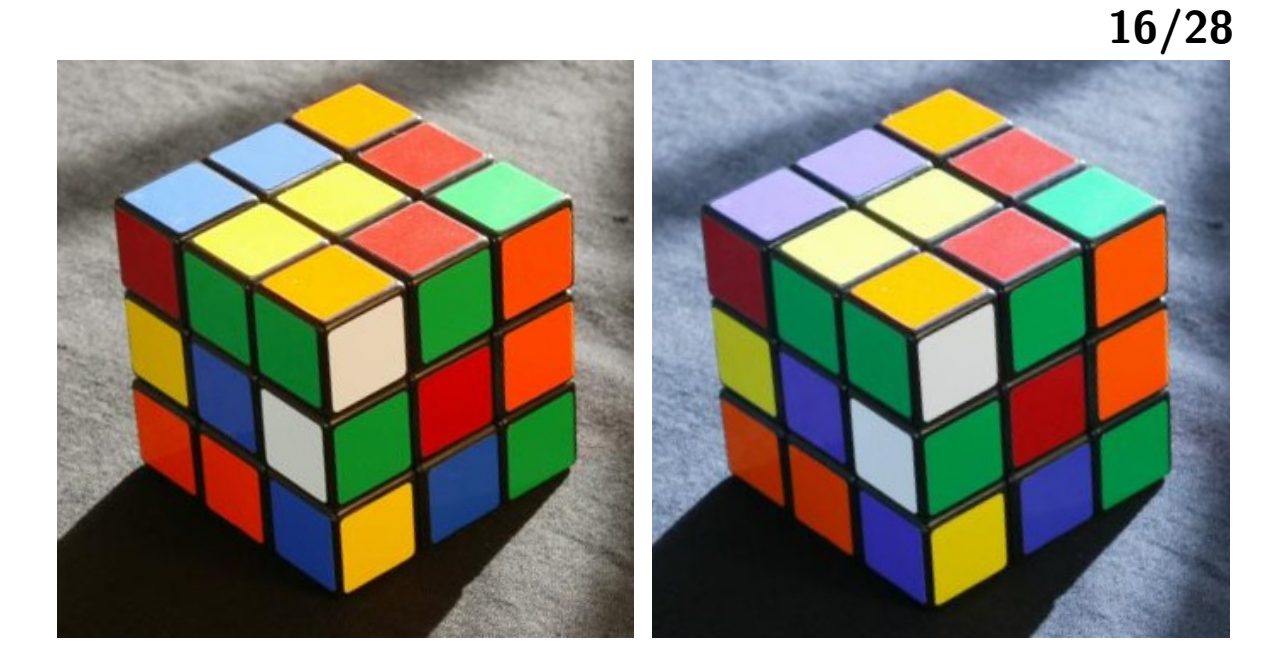

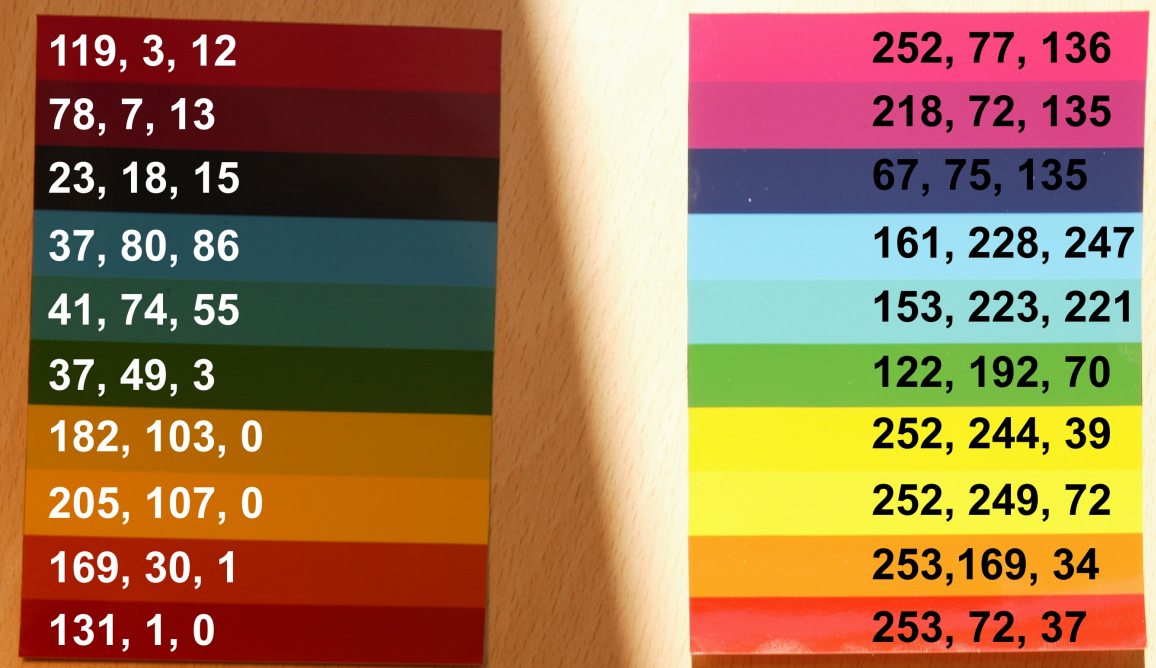

#### **Barevné spektrum**

- ♦ Osvětlení sluncem.
- ♦ Stín vlevo osvětlen navíc žárovkou.

# **Obraz z kamery na robotu**

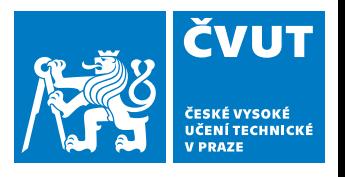

**RGB snímek**

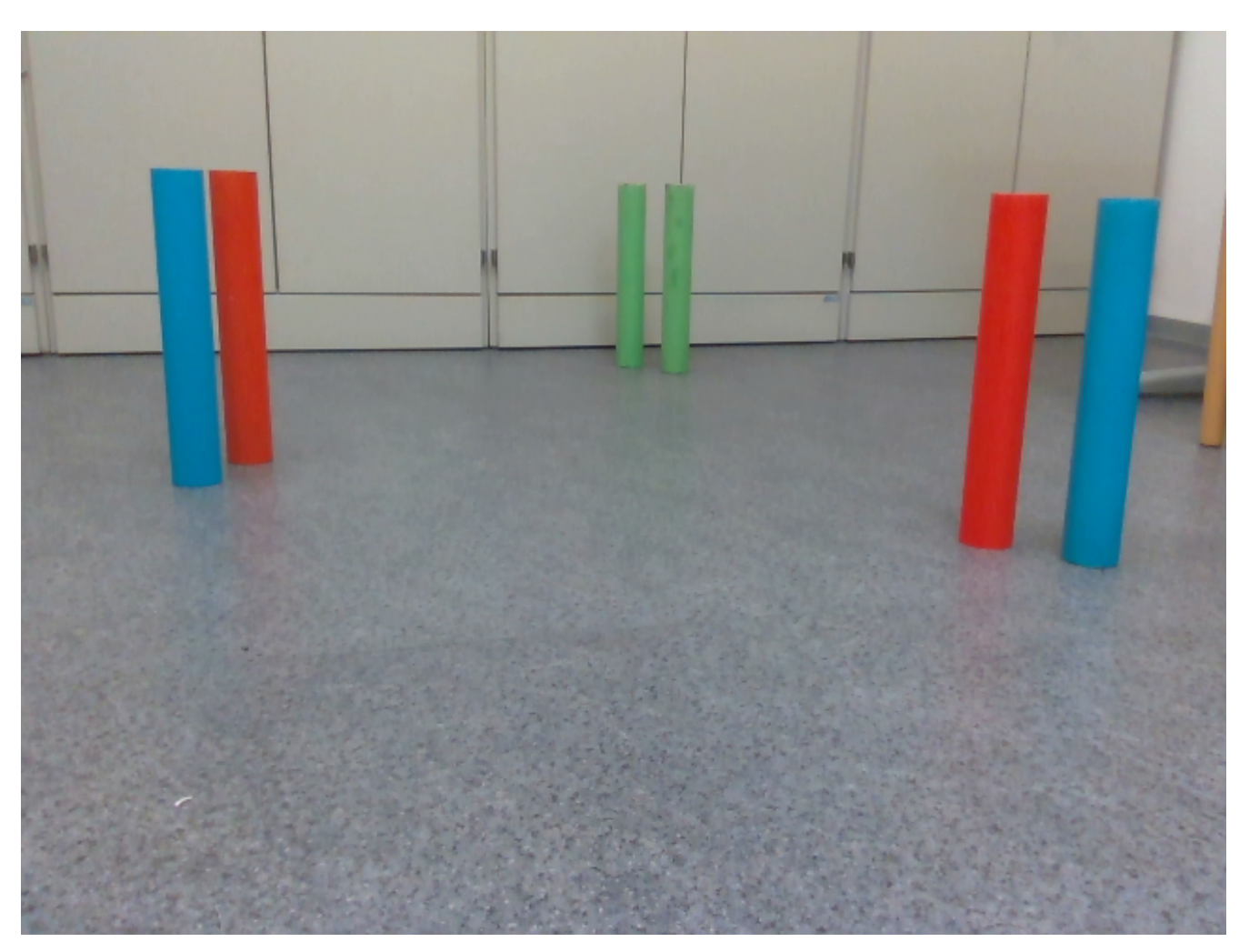

 $I =$  turtle.get\_rgb\_image()

element = I [řádek, sloupec, barva]  $\in \langle 0; 255 \rangle$  $bar{v}$ a ∈  $[0, 1, 2] \equiv B$ , G, R

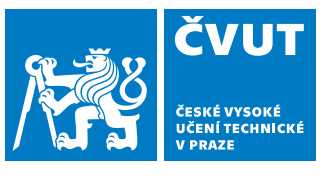

**18/28**

# **Segmentace a popis objektů**

Prahování v prostoru HSV, spojité oblasti, popis objektů

# **Segmentace**

#### **Princip segmentace**

- ♦ Podstatou je rozdělit obraz na popředí (objekty zájmu) a pozadí.
- ♦ Výstupem segmentace je binární obrázek.
- ♦ Obrazové body popředí/pozadí jsou obvykle reprezentovány log. 1/0.
- ♦ Existuje řada různých metod segmentace

### **Příklady segmentačních metod:**

- ♦ Prahování (tresholding)
- ♦ Shluková analýza (K-means)
- ♦ Hranová detekce (edge detection)
- ♦ Aktivní kontury (active contours)
- ♦ Narůstání oblastí na základě podobnosti bodů
- $\blacklozenge$ Statistické metody (Markov random fields,...)

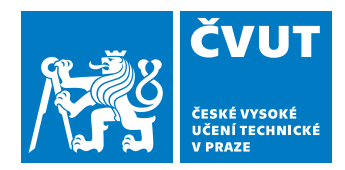

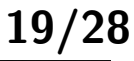

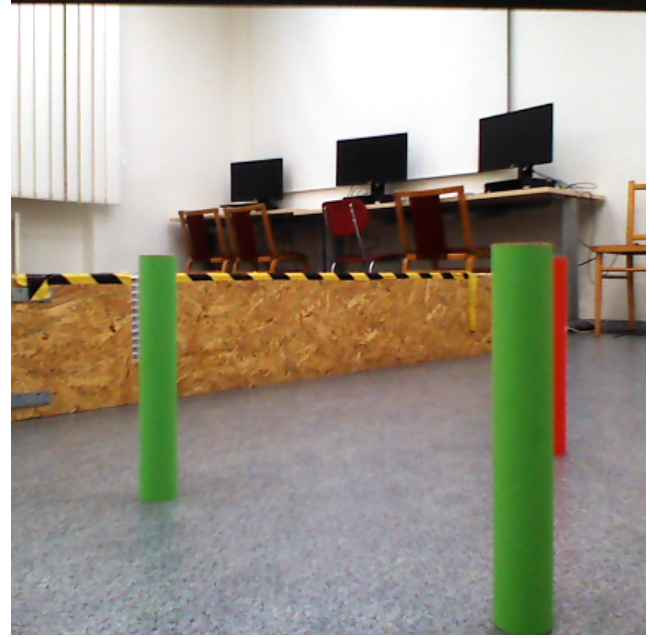

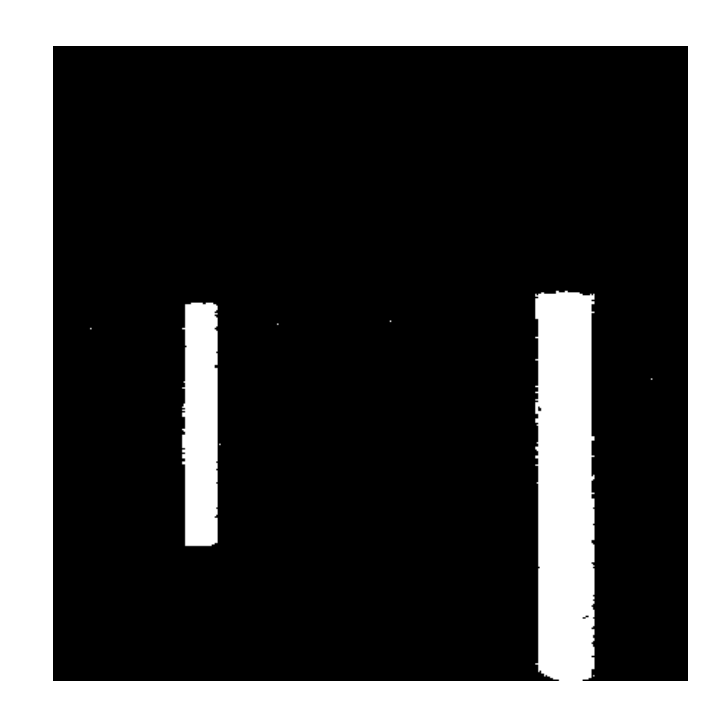

# **Barevný prostor**

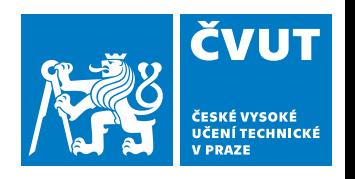

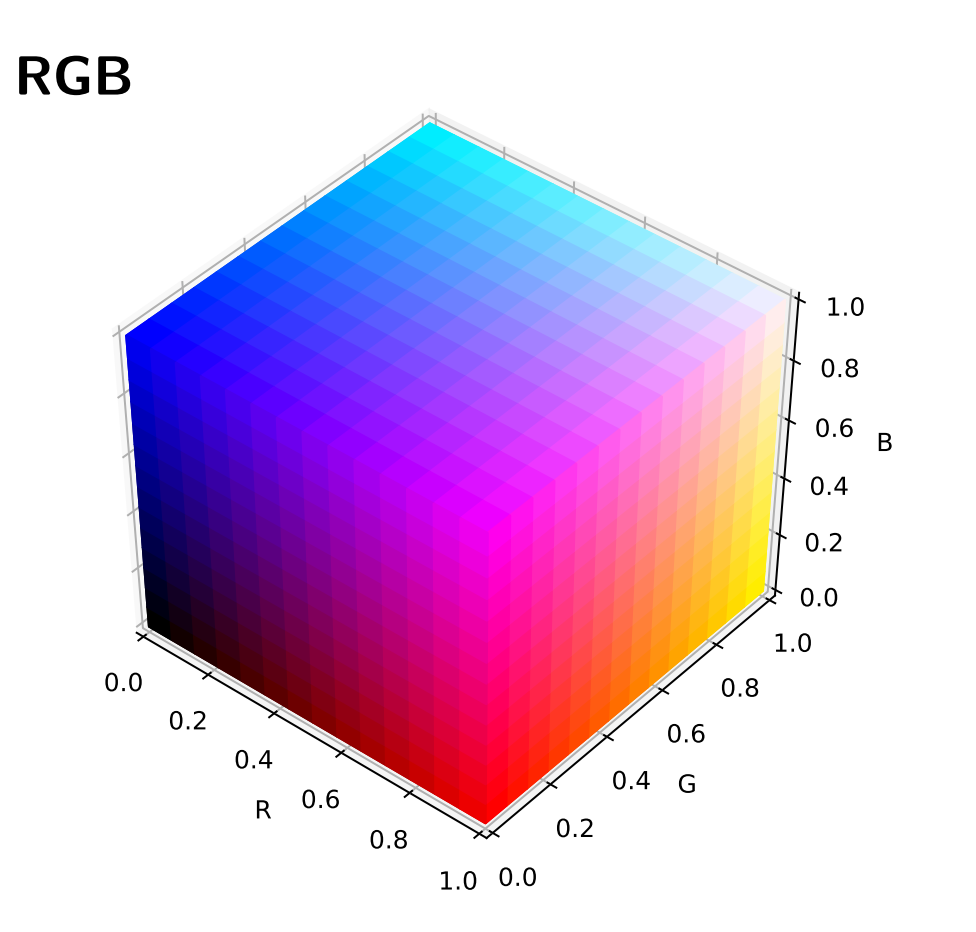

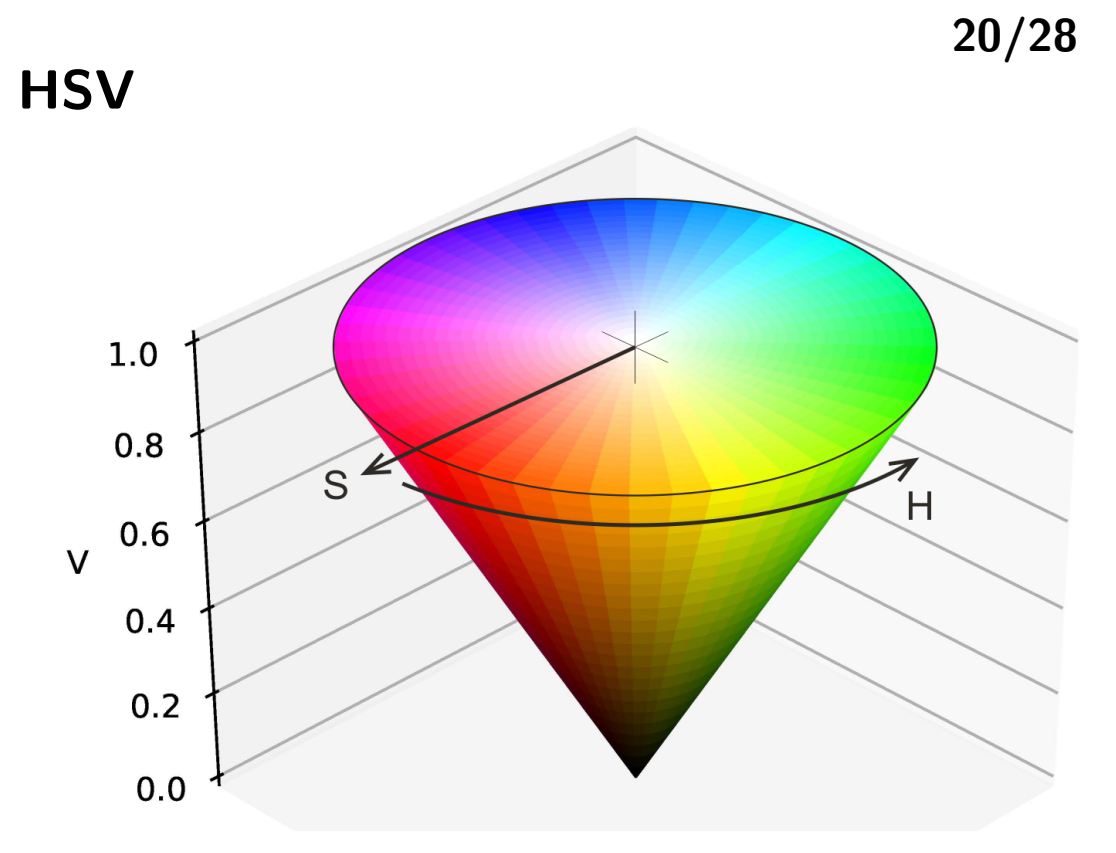

- ♦ Red - intenzita červeného kanálu.
- ♦ Green - intenzita zeleného kanálu.
- $\blacklozenge$ Blue - intenzita modrého kanálu.
- Hue odstín barvy odpovídá dominantní vlnové délce (spektrální barvě).
- ♦ Saturation - sytost barvy popisuje, jak je barva vzdálena od neutrální šedé/bílé
- ♦ Value - hodnota jasu vyjadřuje kolik světla/energie se přenáší (barva odráží).

# **Snímek v prostoru HSV**

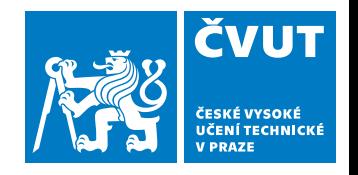

**21/28**

element  $= I^{HSV}$  [řádek, sloupec, barva], barva  $\in~ [0,1,2]~ \equiv$  H, S, V

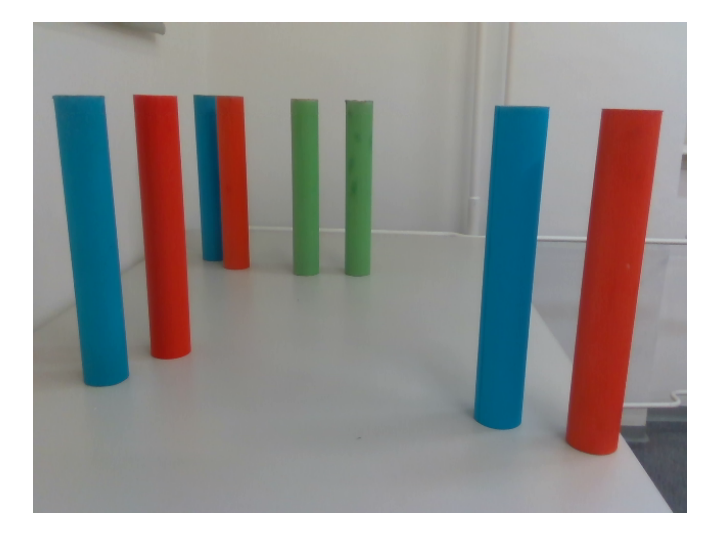

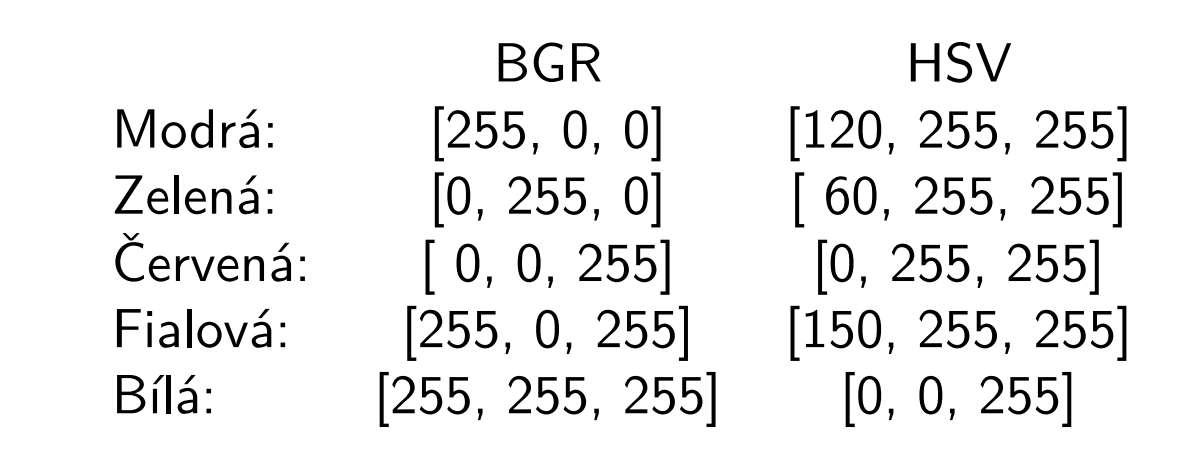

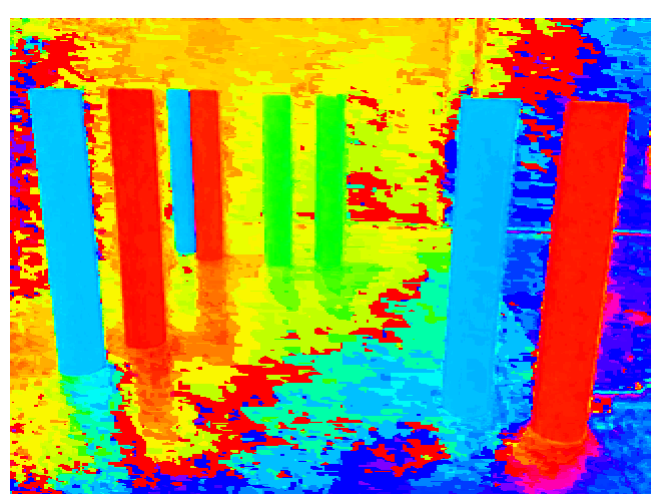

 $H \in \langle 0; 179 \rangle$   $S \in \langle 0; 255 \rangle$   $V \in \langle 0; 255 \rangle$ 

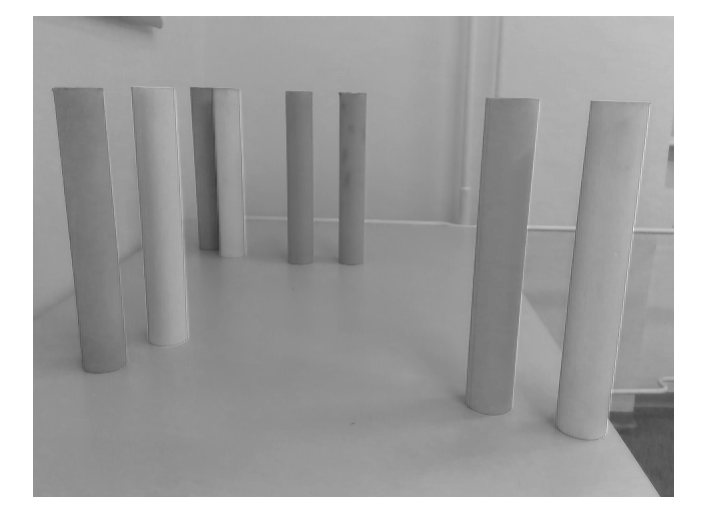

#### **Převod z RGB do HSV**

hsv = cv2.cvtColor(im, cv2.COLOR\_BGR2HSV)

# **Segmentace prahování (thresholding)**

**Segmentujeme na základě barvy hledaného objektu. Pracujeme v barevném prostoru HSV.**

♦ **Zvolíme referenční barvu (fialová)**

 $I_{ref}^{BGR} = [22,\,38,\,158] \rightarrow I_{ref}^{HSV} = [4,\,220,\,158]$ 

#### ♦ **Definujeme podmínky**

- 1. Odstín barvy je podobný referenční barvě:  $\mid I_{ref}^H-I^H\mid < t_1$
- 2. Tmavé oblasti (nejistá barva) nejsou popředím:  $I^V > t_2$
- 3. Hledané objekty jsou barevně saturované:  $I^S > t_3$

#### ♦ **Stanovíme jednotlivé prahy**

- Prahy nastavujeme na základě výsledku segmentace
- Vždy nutno testovat na větším počtu snímků (pořízeny za různých podmínek)

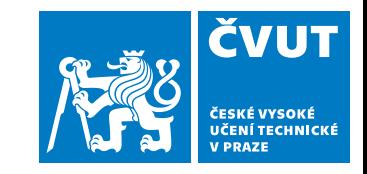

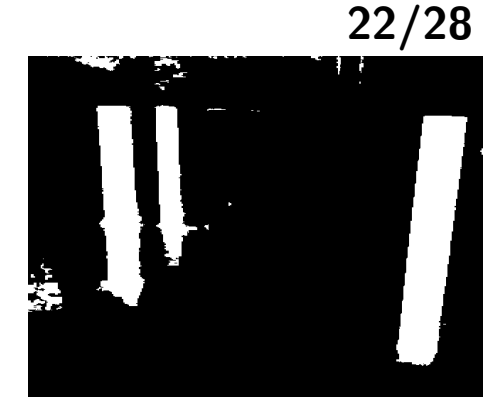

Mírný práh

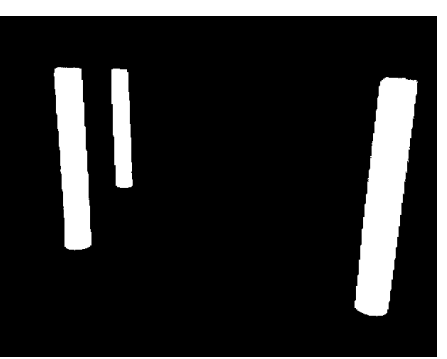

Optimální práh

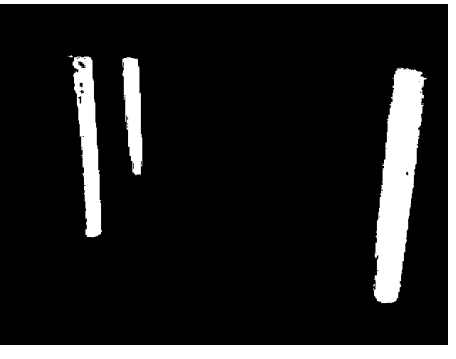

# Přísný práh

# **Segmentace v RGB**

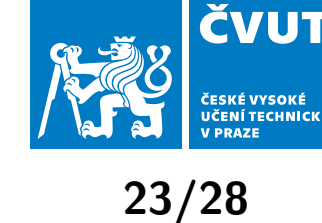

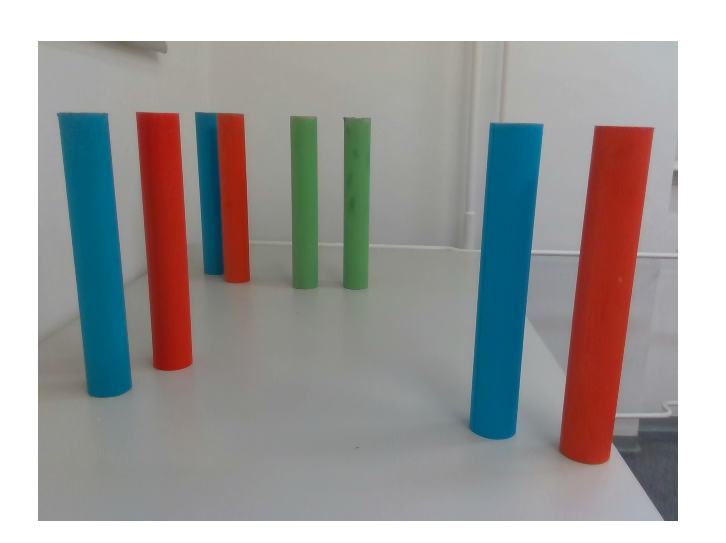

- ♦ RGB snímek normalizujeme intenzitou  $I_{u,v} = \|I^{BGR}_{u,v}\|, \, \bar{I}^{BGR}_{u,v}$  $I_{u,v}^{BGR} = I_{u,v}^{BGR}/I_{u,v}$
- $\blacklozenge$  Referenční barva:  $I_{ref}^{BGR}=[22,\,38,\,158]$
- ♦ Referenční barva transformovaná:  $I_{ref} = 164.0, \ \bar{I}_{ref}^{BGR} = [0.134, \ 0.232, \ 0.963]$
- $\blacklozenge$  Prahování:  $I_{u,v} > t_1$  a  $\|\bar{I}_{u,v}^{BGR} \bar{I}_{ref}^{BGR}\| < t_2$

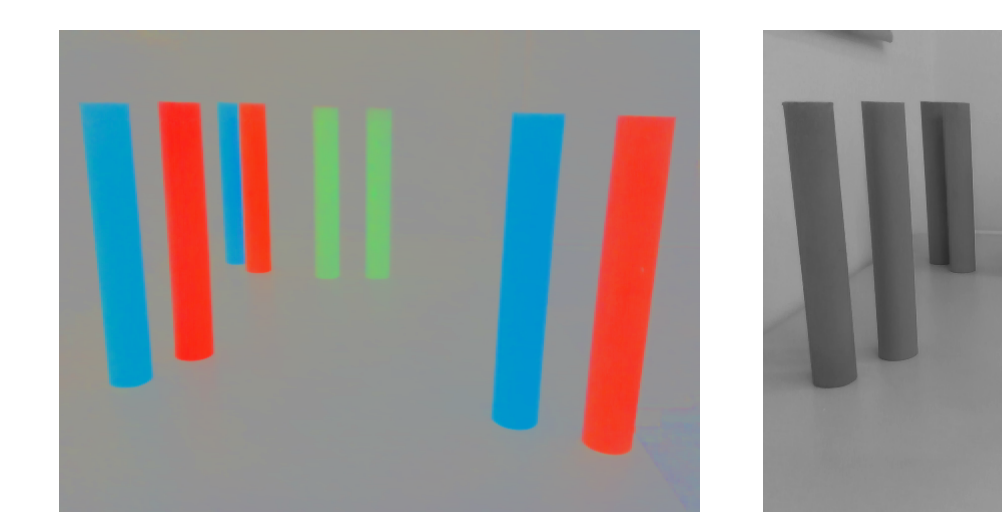

RGB normalizované **Intenzita Intenzita** Segmentace

# **Označení spojitých oblastí (labeling)**

- ♦ Vstupem je binární obraz (pozadí/popředí)
- ♦ Výstupem je obraz s indexy (labels) spojitých oblastí
- Obrazové body každé spojité oblasti jsou označeny vlastním indexem
- ♦ Spojitost oblasti: 4-okolí, 8-okolí

# **Realizace v OpenCV**

out = cv2.connectedComponentsWithStats( bianry\_mask.astype(np.uint8) )

out[0] ... počet oblastí, out[1] ... obraz s indexy oblastí out[2] ... parametry oblastí [bod nejvíce vlevo, bod nejvýše, šířka, výška, plocha], out[3] ... střed / těžiště oblasti. PZOR: První oblast je pozadí (index 0)

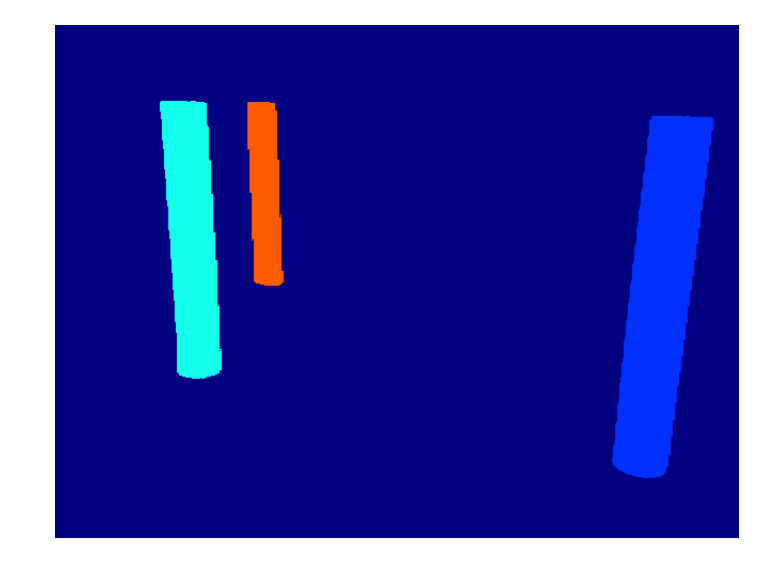

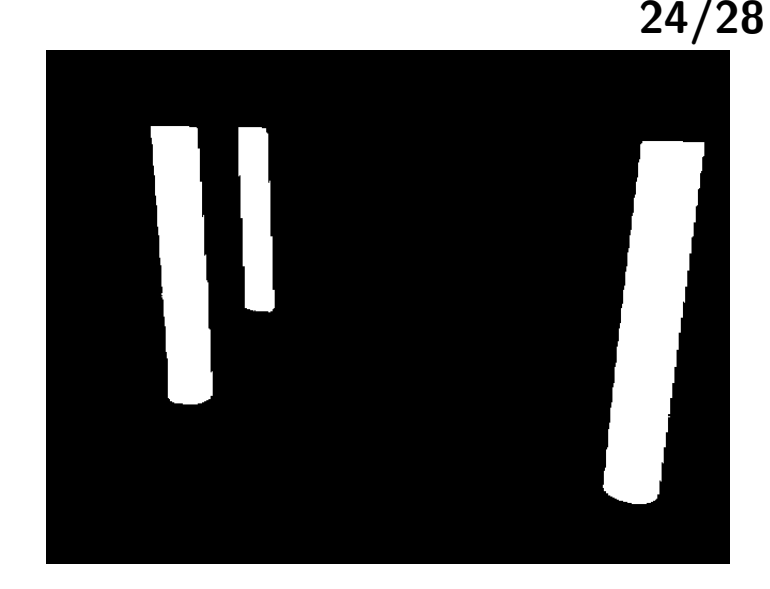

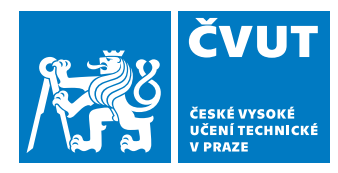

# **Popis oblastí**

### **OpenCV počítá většinu parametrů na základě obrysu (countour).**

```
img map, contours, hierarchy =
 cv2.findContours(interest, cv2.RETR_EXTERNAL, cv2.CHAIN_APPROX_NONE)
cnt = contours[k]
```
#### **Parametry spojitých oblastí (Area & Contour Properties)**

- Plocha *S* a obvod *O* Kompaktnost (compactness)  $= \frac{O^2}{S}$
- ◆ Střed oblasti (těžiště)
- Momenty spojité oblasti  $m_{pq} = \sum_{u} \sum_{v} u^p v^q I_b(u, v)$  $\mu_{pq} = \sum_{u}\sum_{v}(u-\bar{u})^p(v-\bar{v})^qI_b(u,v)$
- Nejmenší opsaný obdélník (strany *a*, *b*) Pravoúhlost (rectangularity)  $= \frac{a \cdot b}{S}$
- $\blacklozenge$  Konvexní obal (plocha  $H$ , obvod)  $\check{\mathsf{C}}$ lenitost (solidity)  $=\frac{S}{H}$

 $area = cv2.contourArea(cnt)$ lng = cv2.arcLength(cnt,True)

 $M = cv2.\text{moments}(\text{cnt})$ cu =  $(M[\text{m10'}]/M[\text{m00'}])$  $cv = (M[\cdot m01\cdot]/M[\cdot m00\cdot])$ 

 $x, y, w, h = cv2.$ boundingRect(cnt)

 $rect = cv2.minAreaRect(cnt)$  $box = cv2.boxPoints(rect)$ 

 $hull = cv2.conyexHull(cnt)$ 

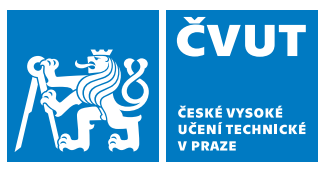

**25/28**

# **Výběr oblastí zájmu**

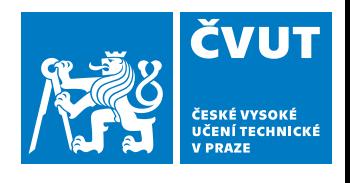

**26/28**

#### **Základní parametry poskytuje "labeling"**

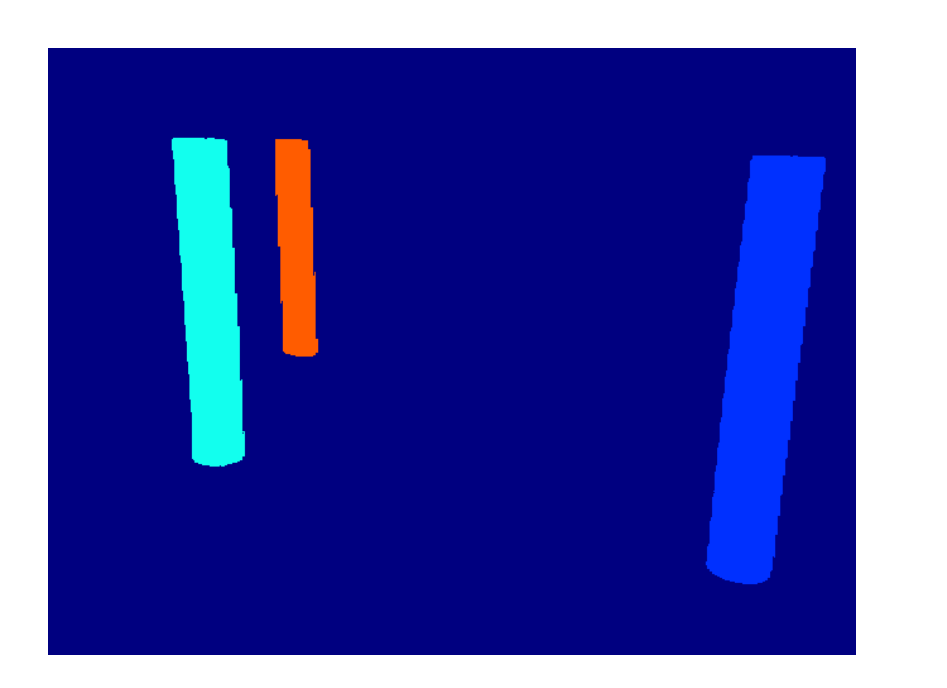

#### **Identifikace objektů**

- ♦ Hledáme objekty relativně velké.
- ♦ Stanovíme podmínku na plochu: *S > t*<sup>4</sup>
- ♦ Sloupky jsou v obraze svislé a tenké.
- Stanovíme minimální poměr šířky a výšky:  $\frac{h}{w} > t_5$

Parametry oblastí (řazeno dle plochy):

[-, -, šířka, výška, plocha, *cv*, *cu*] [ 0, 0, 640, 480, **266997** , 312.90, 241.69] [ 518, 84, 100, 352, **20520** , 565.92, 254.10] [ 96, 70, 68, 282, **12578** , 128.85, 206.27] [ 180, 71, 44, 224, **6286** , 198.56, 175.78] [ 0, 342, 20, 15, **156** , 7.14, 348.53] [ 88, 7, 24, 10, **133** , 98.91, 11.74] [ 0, 322, 14, 12, **100** , 4.18, 328.30]

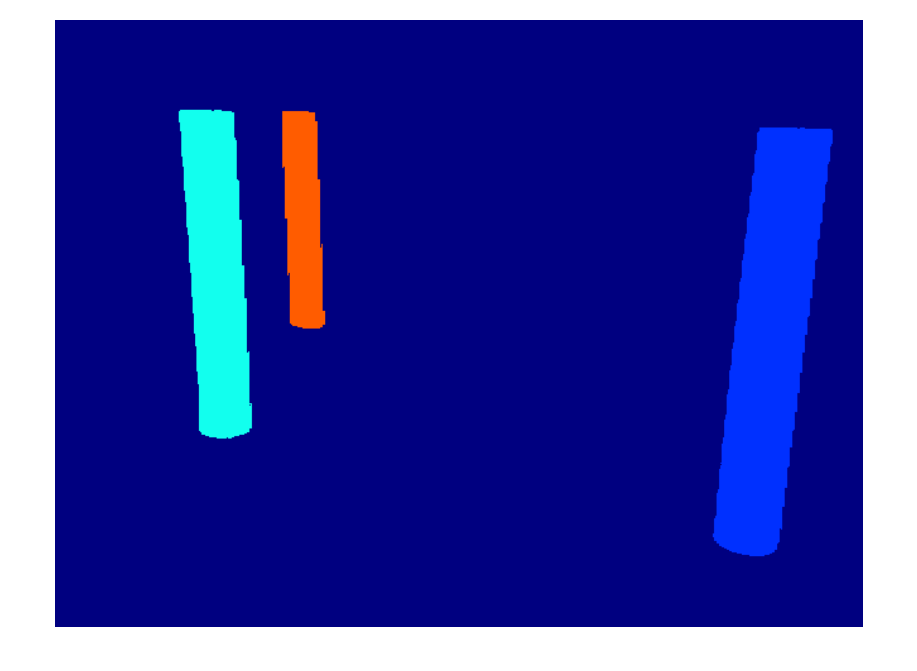

# **Segmentace v RGB**

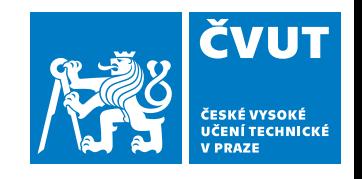

**27/28**

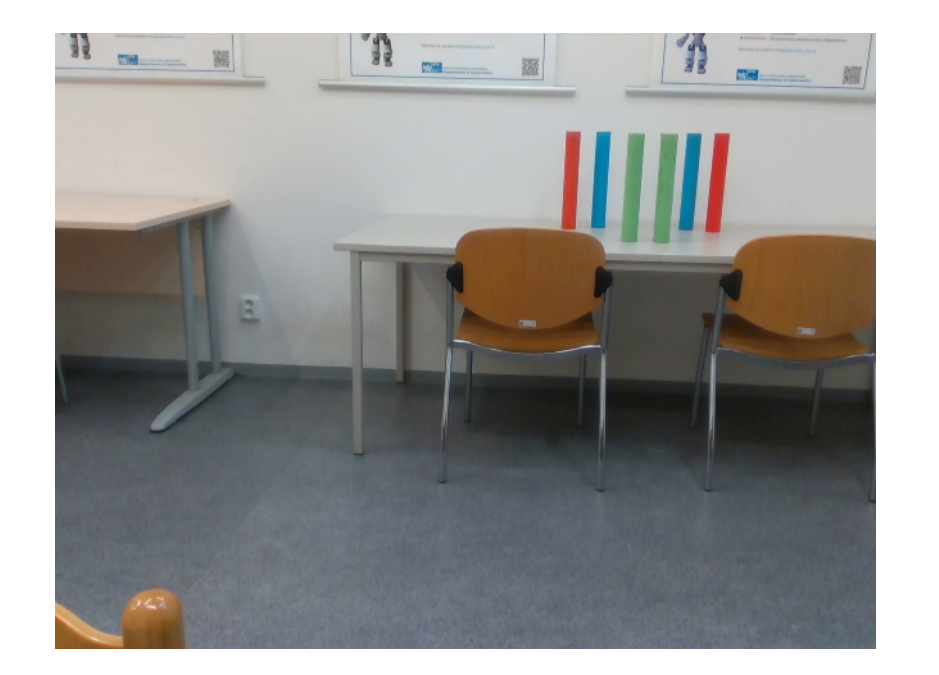

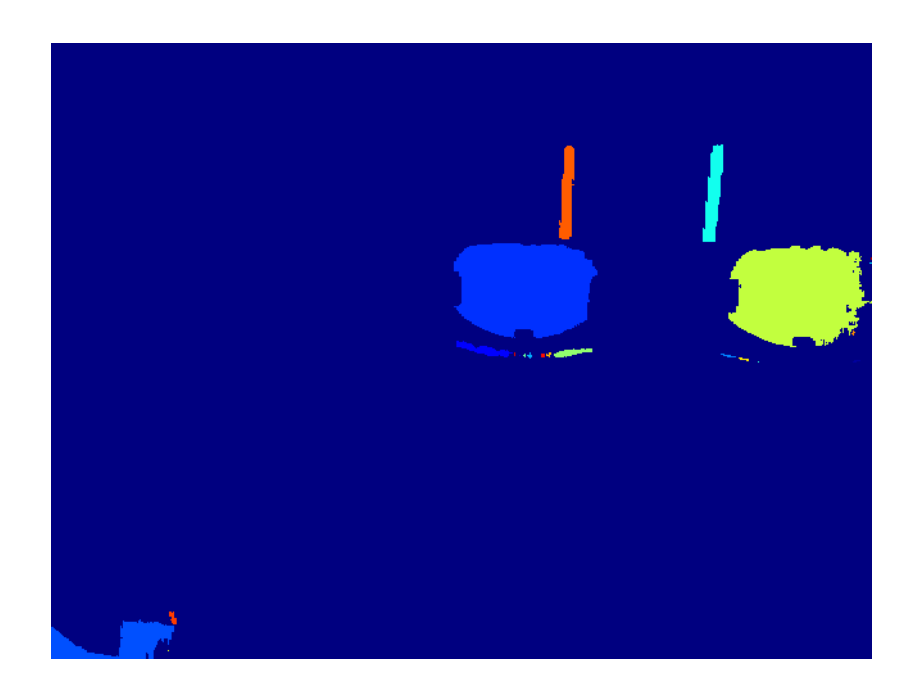

Parametry oblastí (řazeno dle plochy):

[-, -, šířka, výška, plocha, *cv*, *cu*]

[ 0, 0, 640, 480, **290648** , 313.04, 241.03] [ 314, 156, 112, 74, **6686** , 368.57, 190.28] [ 528, 158, 112, 79, **6609** , 581.55, 194.96] [ 0, 449, 96, 31, **1465** , 51.03, 466.71] [ 508, 79, 16, 76, **729** , 515.99, 117.23] [ 396, 80, 12, 73, **605** , 401.96, 117.16] [ 316, 232, 44, 13, **220** , 336.57, 238.59]

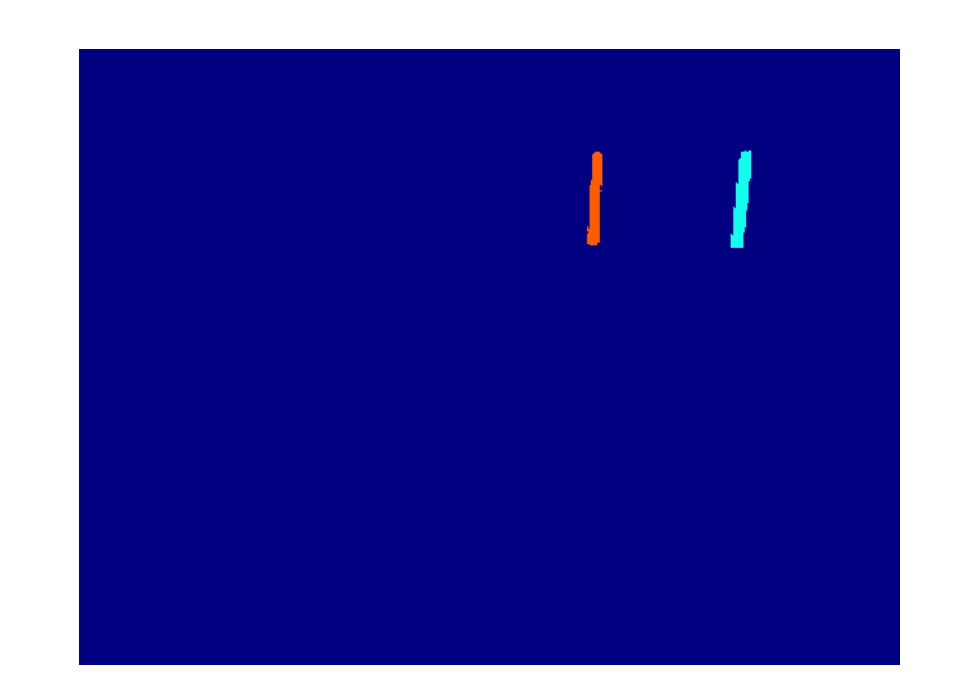

# **Literatura**

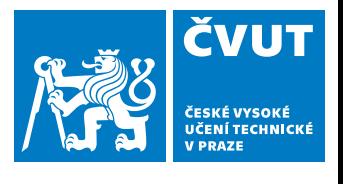

**28/28**

#### **Zpracování obrazu**

- [Sonka1993] Mialn Sonka, Vaclav Hlavac a Roger Boyle. Image Processing, Analysis and Machine Vision. ISBN: 978-0-412-45570-4, Springer US, 1993.
- [Zanuttigh2016] Pietro Zanuttigh, Giulio Marin, Carlo Dal Mutto, Fabio Dominio, Ludovico Minto a Guido Maria Cortelazzo. Time-of-Flight and Structured Light Depth Cameras: Technology and Applications. ISBN: 978-3-319-30971-2, Springer, 2016.

#### **Houghova transformace**

- [DudaHart1972] R.O. Duda a P.E. Hart. Use of the Hough transformation to detect lines and curves in pictures. Communications of the ACM, 15(1):11 - 15, 1972.
- [Ballard1981] D.H. Ballard. Generalizing the Hough transform to detect arbitrary shapes. Pattern Recognition, ISSN: 0031-3203, 13(2):111 - 122, 1981